$,$  tushu007.com

## <<计算机基础实践导学教程>>

 $<<$   $>>$ 

- 13 ISBN 9787302224884
- 10 ISBN 7302224889

出版时间:2010-6

页数:350

PDF

更多资源请访问:http://www.tushu007.com

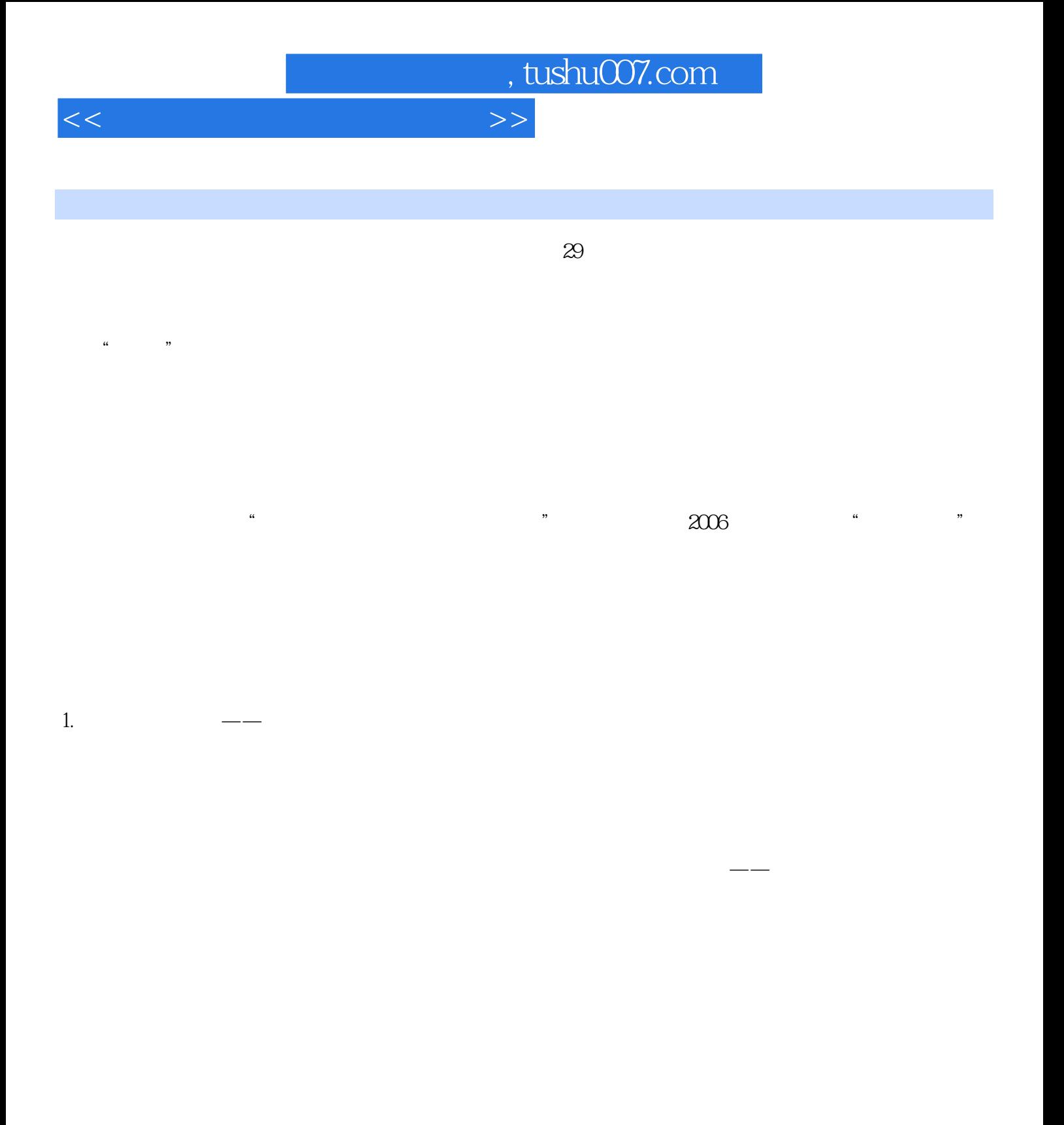

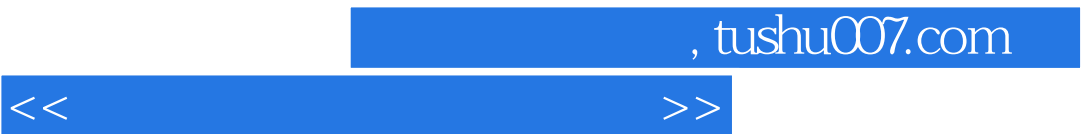

Windows XP

<<计算机基础实践导学教程>>

1 Windows XP 1.1 1.2 Windows XP 1.2.1 01——  $1.22 \, \text{O}$   $2.3 \, \text{O}$   $3.23 \, \text{O}$   $4.24 \, \text{O}$   $4.24 \, \text{O}$   $4.24 \, \text{O}$  $1.25 \, \text{05}$ —— $1.26 \, \text{06}$ —— $1.27 \, \text{07}$ ——  $1.28 \times \rightarrow$  1.2.9 09——  $1.2 \times 10^{-10}$  $1.3$   $1.31$   $11$ ——  $1.32$   $12$ —  $1.33\,13$ —— $1.34\,14$ — $1.35\,15$ — $1.36$ 16——查看隐藏的文件和文件夹 1.3.7 17——将一个文件夹设为共享文件夹 1.3.8 18——建立Word文  $1.4$   $1.41$   $19$ — $1.42$   $20$ — $1.43$  $21$ —— " "  $1.44$   $22$ —— " "  $1.45$   $23$ —— " "  $1.46$   $24$ —  $-$  ACDSee 1.4.7 25—— 1.4.8 26—— 1.5 1.5 1.51 27 —— U  $1.52 \, 28$ —— " "  $1.53 \, 29$ ——"  $\frac{1.6}{1.6}$  Windows 1.6.1 30—— windows 器的功能第2章 信息的获取 2.1 概述 2.2 图像的获取——SnagIt软件 2.2.1 01——SnagIt抓图 2.3 网络  $231 \text{ } \Omega$   $\text{ }$   $\text{ }$   $\text{ }$   $232 \text{ } \Omega$   $\text{ }$   $\text{ }$   $\text{ }$   $233 \text{ } \Omega$   $\text{ }$   $\text{ }$   $\text{ }$   $\text{ }$   $233 \text{ } \Omega$   $\text{ }$   $\text{ }$  $23405 23506 23506 23607 23708--$  2.3809—— 2.4 3 3.1 Word 3.1.1 Word 3.1.2 Word 3.2 Word 3.2.1 3.2.2 3.2.3 3.2.4 3.2.5 3.3.1 Word 3.3.1 01—— Word  $($  ) 3.3.2 02—— ( ) 3.3.3 03——  $($  3.34 04—— (  $/$   $($  3.35 05——  $($  ) 3.3.6 06—— 3.3.7 07—— 3.3.8 08——  $33909- 331010- 331111-$ al 4 Word 3.5 PowerPoint 3.6 PowerPoint 3.6.1 3.6.2 S.6.2 363 364 365 366 367 "CD" 368  $\frac{1}{2}$   $\frac{1}{2}$   $\frac{37.3 \text{ }\text{O}^{3}\text{--}}{27.4 \text{ }\text{O}^{4}\text{--}}$  3.7.5 05 ——  $37.606$ ——  $37.707$ ——  $37.808$ ——PowerPoint 3.7.9 PowerPoint 3.8 PowerPoint 3.9 Visio 3.10 Visio 3.10.1 01——  $310202 \rightarrow 310303 \rightarrow 4$  41 41.1 Excel 2003 4.1.2 Excel 4.2 Excel 4.2 Excel 4.2 Excel 4.2.1 01——  $42202 42303 42303 42404 4.3$  Excel  $4.31$  05—— $4.4$  Excel  $4.41$  06——  $44207 \rightarrow 44308 \rightarrow 44308 \rightarrow 44400 \rightarrow$ 4.4.5 10—— 4.5 Excel 4.5.1 11—— 4.5.2 12—— 4.6 Excel 4.6.1 13—— 4.6.2 14—— 4.6.3 15—— 4.6.4 16—  $-$  4.65 17—— 4.7 Excel 4.7.1 18——  $48$  Excel  $481$  19——  $48220 - 49$  Excel  $4.10$   $5$   $5.1$   $5.2$  $521$   $522$   $523$   $524$   $525$  "  $526$  $527$   $528$   $529$   $5210$   $5211$   $5212$  $5213$   $53$  Photoshop  $531$   $01$ ——  $($  $5.32 \, \Omega \rightarrow 5$  5.3.3  $\Omega \rightarrow 5$  $($  5.34 04—— $($   $)$  5.35 05—— $5.36$  06——  $53707$ —— $53808$ —— $09$ —— $($  (1200  $)($   $531010$ — $531111$ 

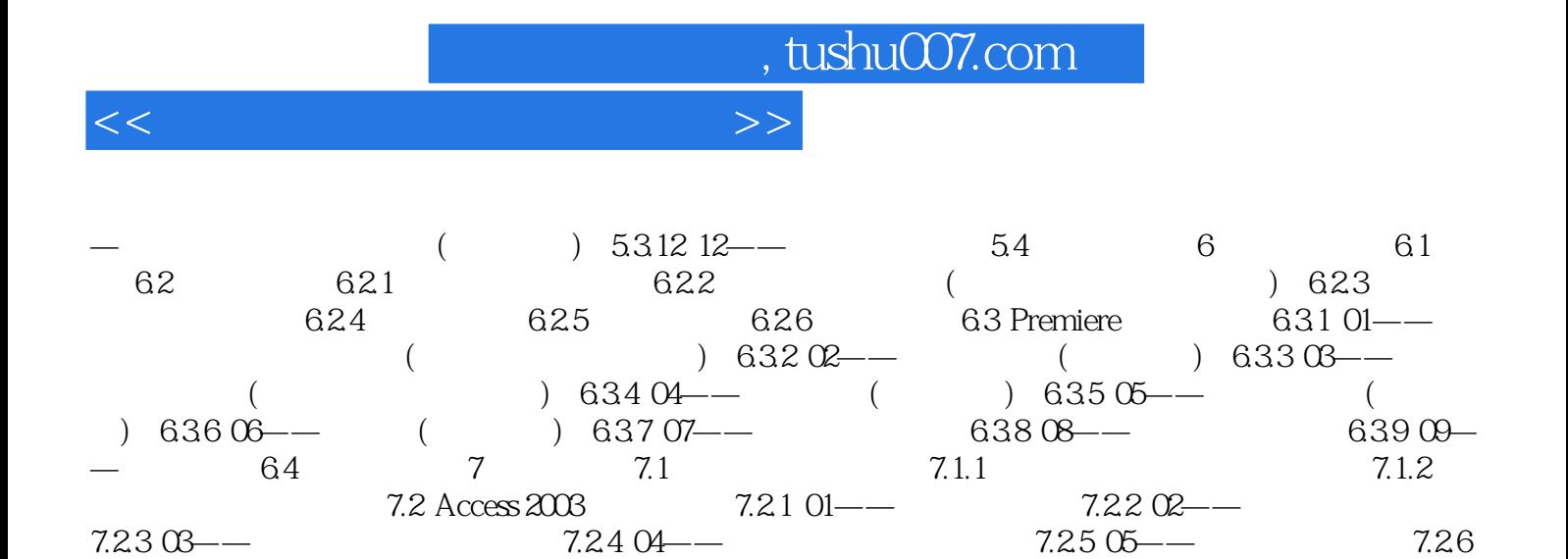

 $06$ —— $7.27 \t{07}$ —— $7.28 \t{08}$ —— $7.3$  $81$  8.1.1 01—— ( and  $81.2 \, \Omega$  and  $20$  and  $20$  and  $20$  and  $20$  and  $20$  and  $20$  and  $20$  and  $20$  and  $20$  and  $20$  and  $20$  and  $20$  and  $20$  and  $20$  and  $20$  and  $20$  and  $20$  and  $20$  and  $20$  and  $20$  and  $20$  and  $20$  and  $20$  $81.5 \, \text{O}$  8.2  $82 \, \text{O}$  8.2.1  $\text{O}$  8.2.2

 $02$ ——

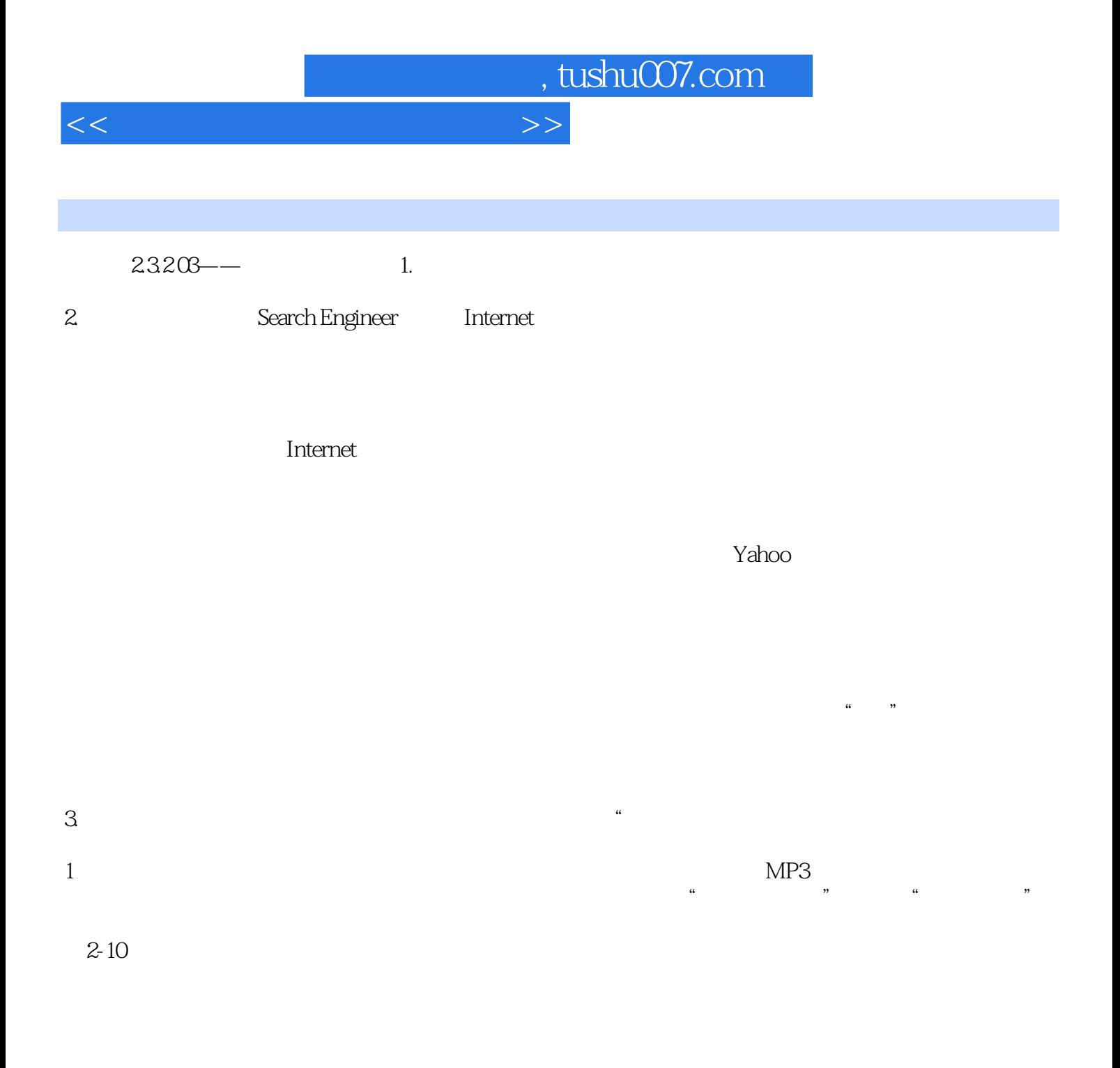

## and tushu007.com

## $<<$

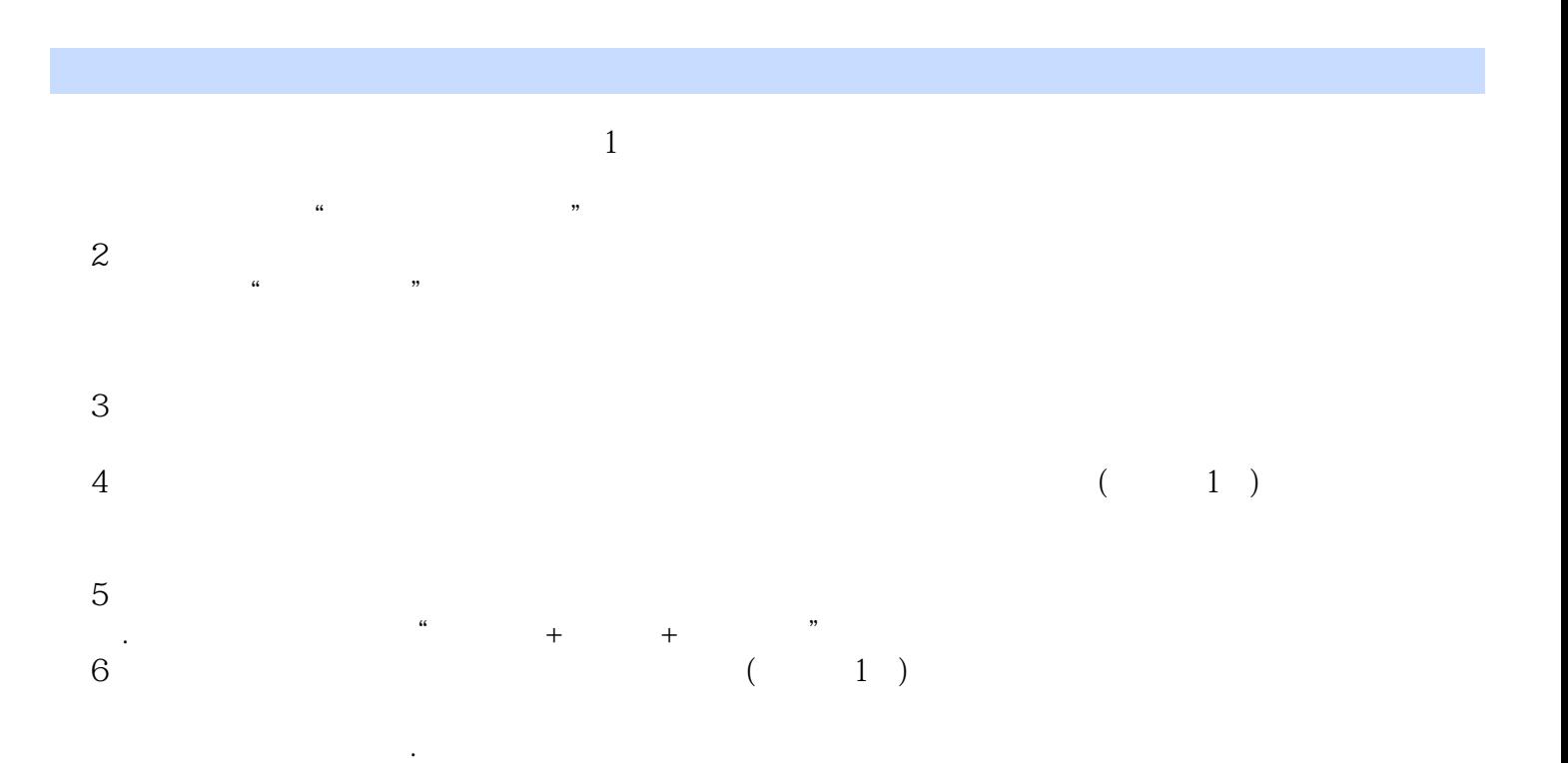

在办公软件界面下完成全部教学内容配套资源中还提供了大量拓展的导学实验.以供学生开阔视野,起

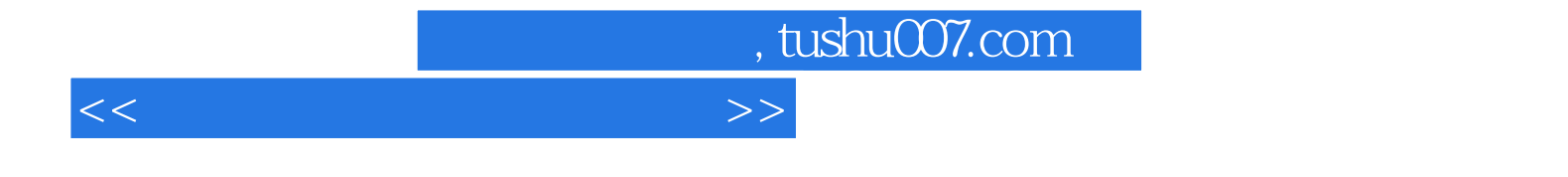

本站所提供下载的PDF图书仅提供预览和简介,请支持正版图书。

更多资源请访问:http://www.tushu007.com